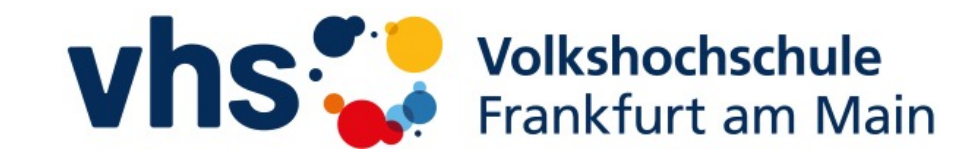

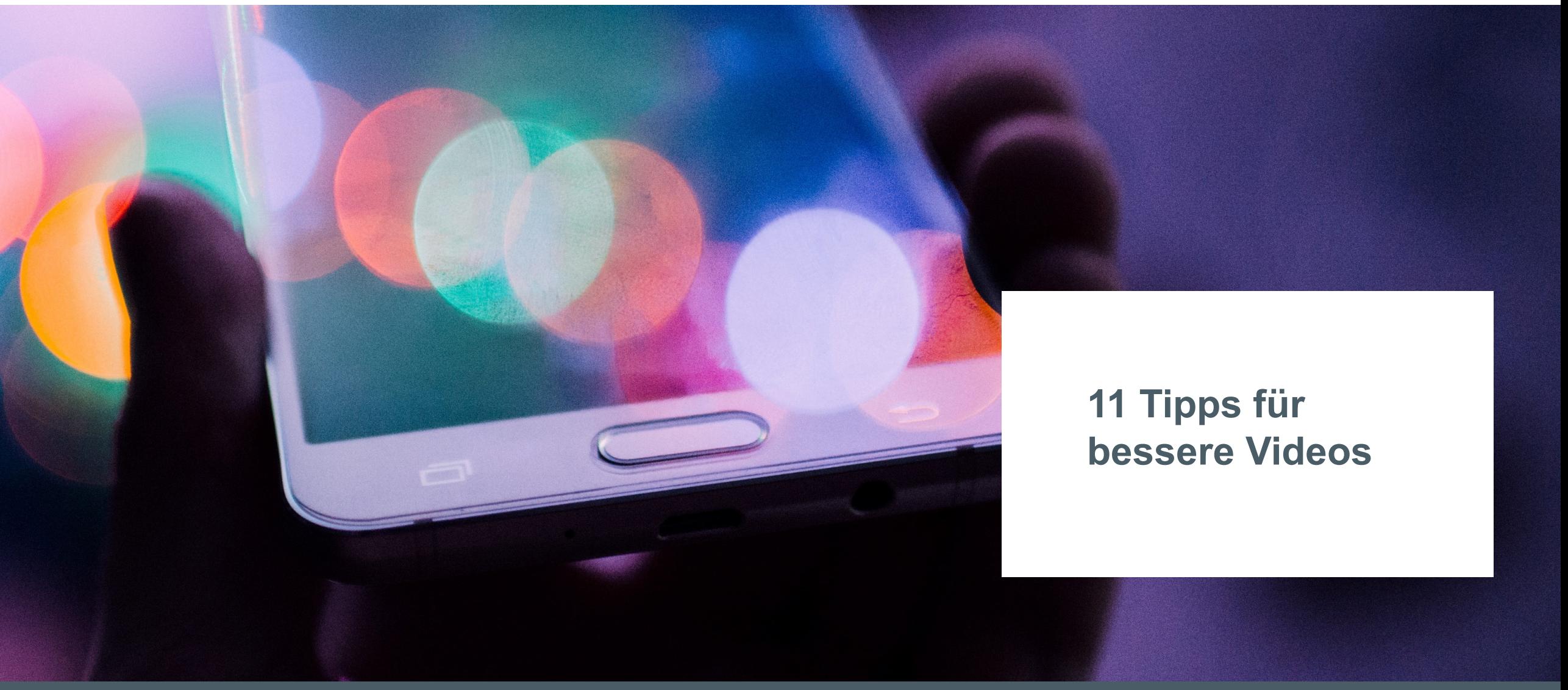

1

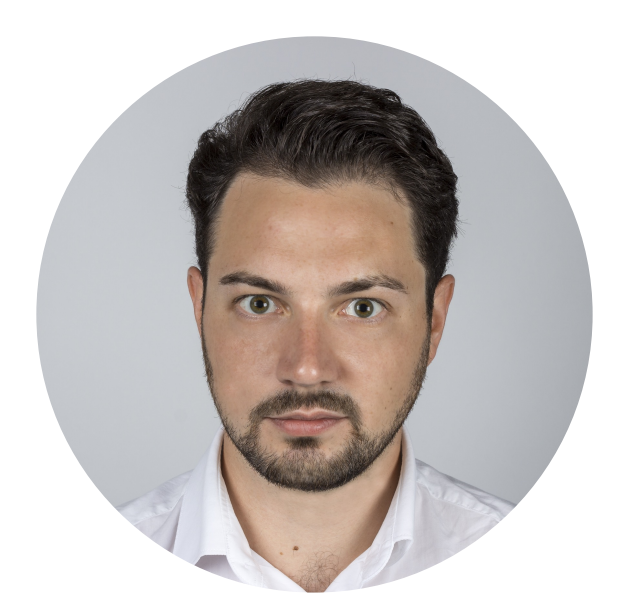

### **Thomas Niederhaus M.A.**

Filmemacher und Dozent info@thomasniederhaus.de www.thomasniederhaus.de

# F 0 in X y

### **Background:**

- Bachelor: Geschichts- und K an der Justus-Liebig-Univers
- **Gründung Niederhaus Media**
- **Master: Technische Redaktion und multimediale Documentation multimediale Documentation multimediale Documentation during multimediale Documentation multimediale Documentation numerication multimediale Documentation Mult** an der THM Gießen
- **Lehrkraft für besondere Aufg**
- **Filmemacher und Fotograf**
- Gründung Mindlapse Media

### **Schwerpunkte:**

Social-Media, audiovisuelle Me Technischen Dokumentation, M

## **Tipp 1 Denken Sie an das Ziel des Videos**

Niederhaus

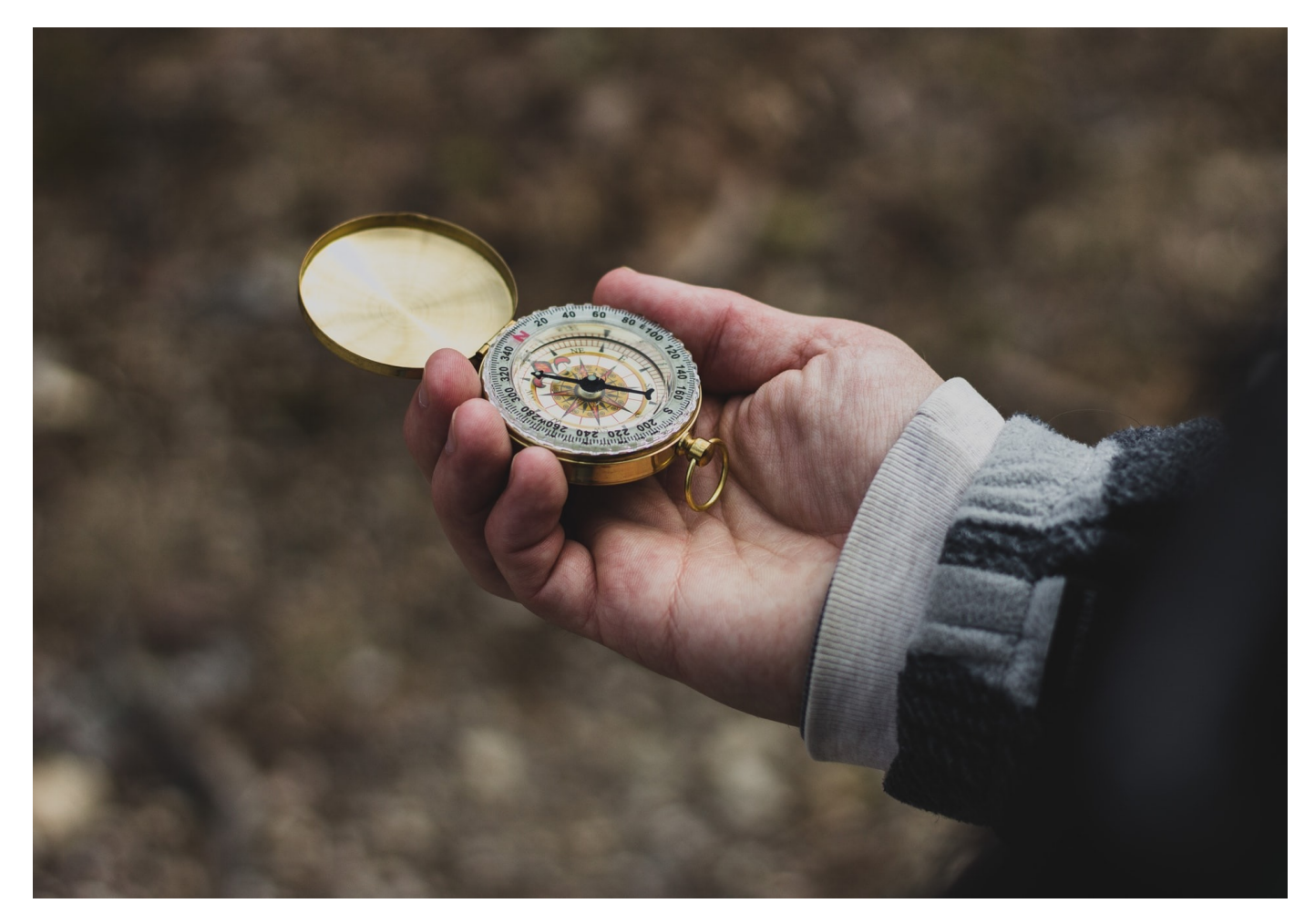

Was wollen Sie mit Ihrem Video erreichen?

## **Tipp 2 Denken Sie an die Zielgruppe**

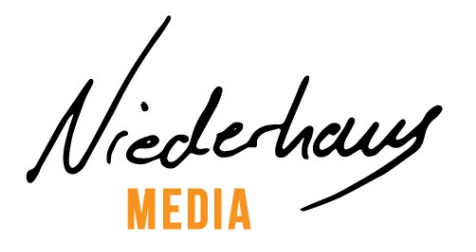

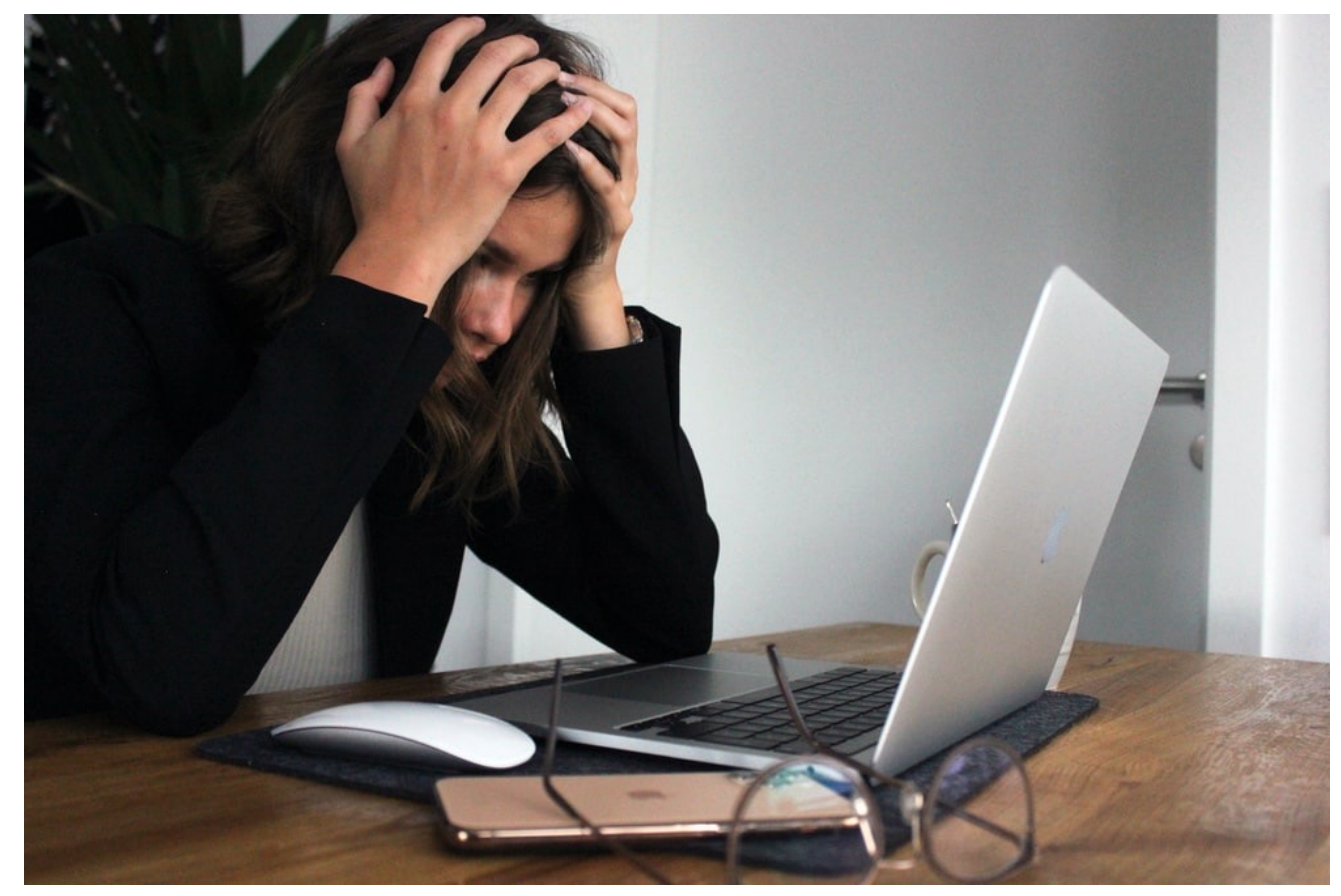

In welchem use case befinden sich Ihre Zuschauer? Warum haben die Zuschauer auf Ihr Video geklickt?

Photo by Elisa Ventur on Unsplash

## **Tipp 3 Denken Sie als letztes an die Kamera**

Niederhaus

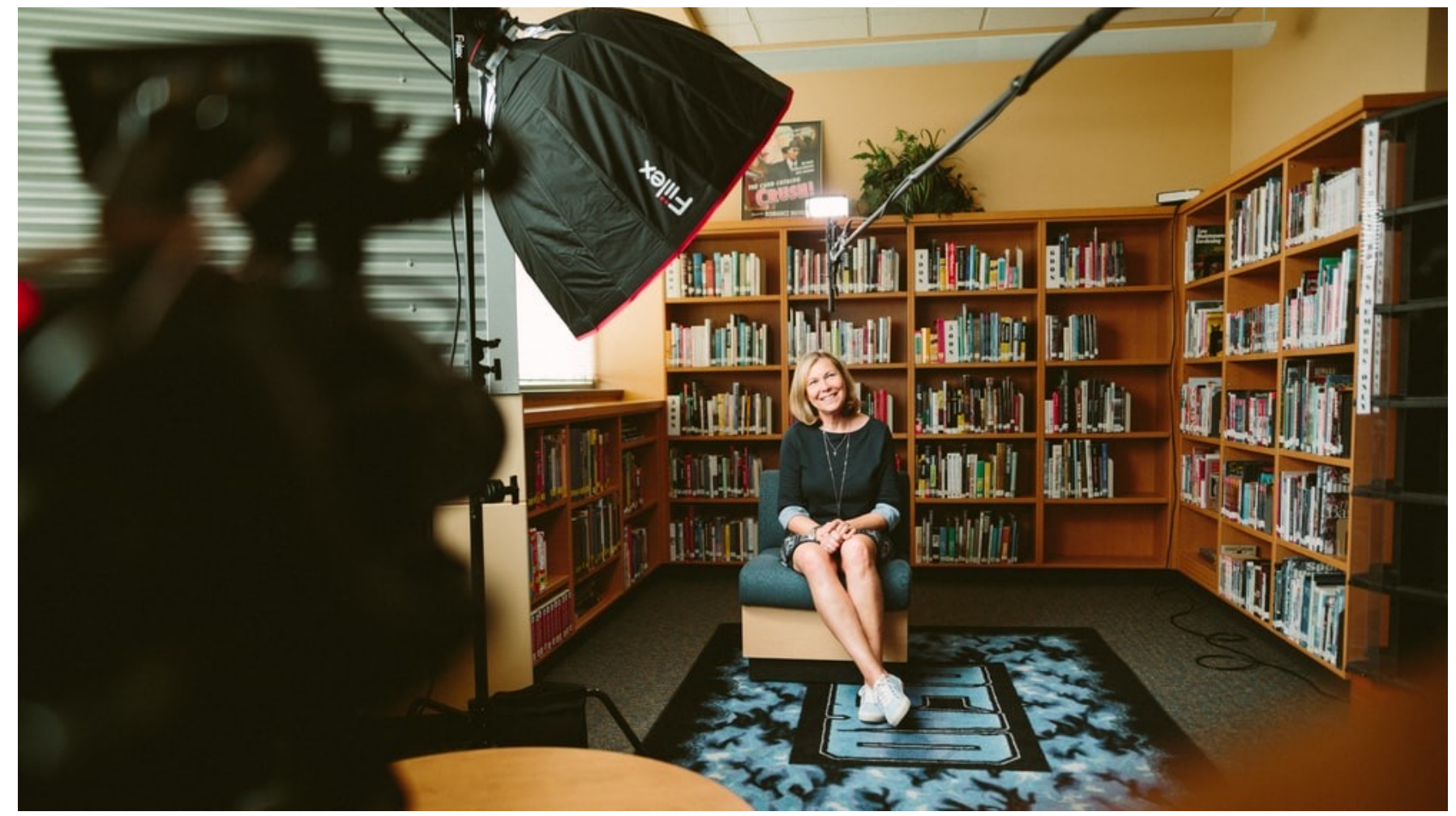

Photo by Sam McGhee on Unsplash

## **Tipp 4 Benutzen Sie weiches Licht**

Niededraws

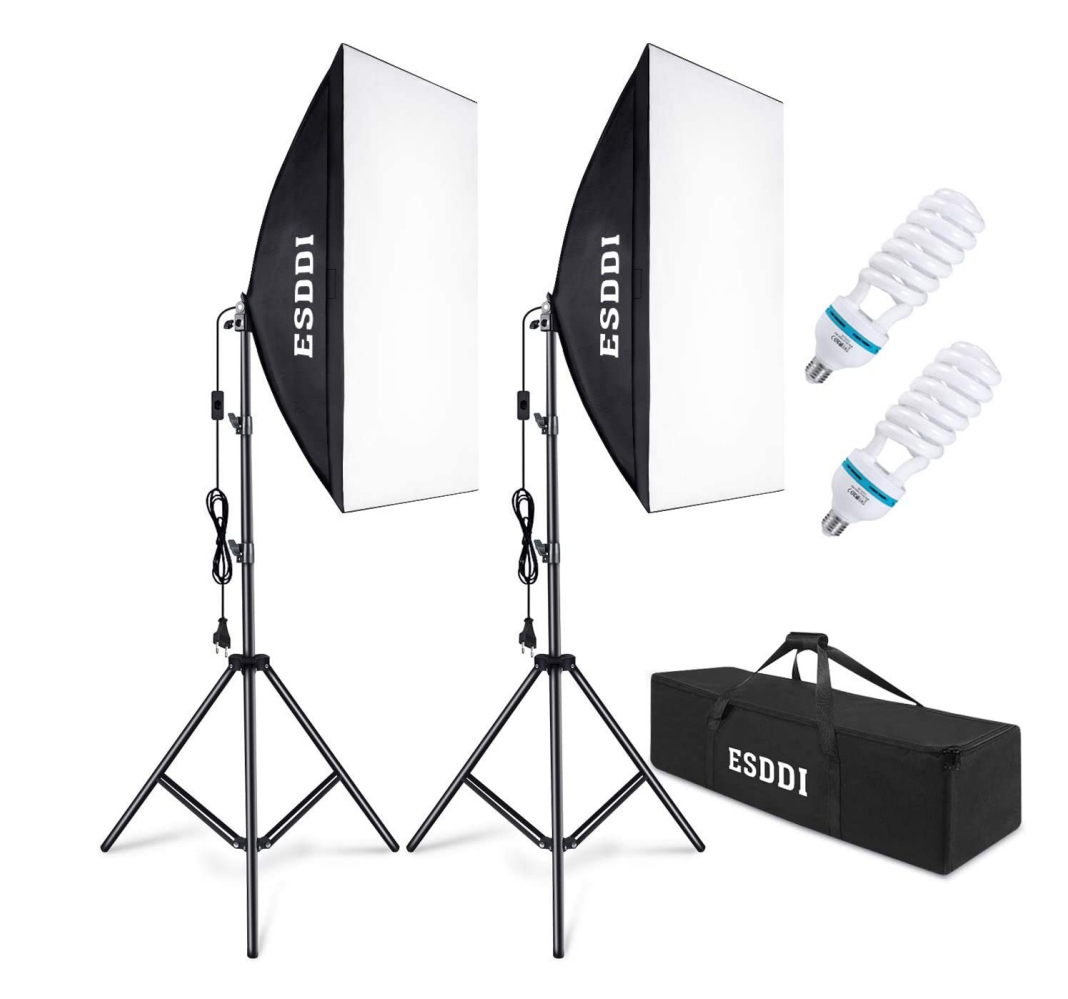

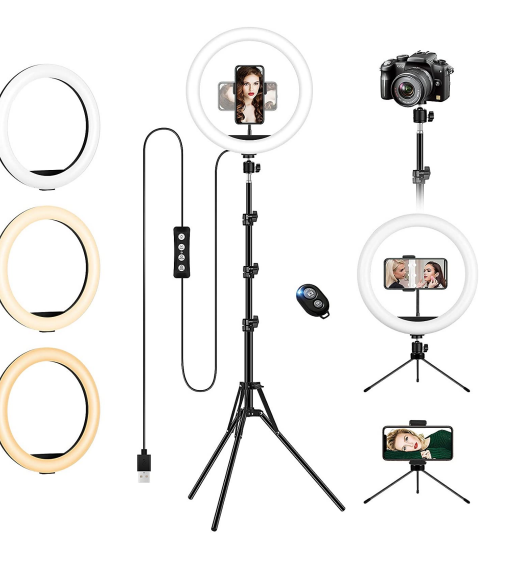

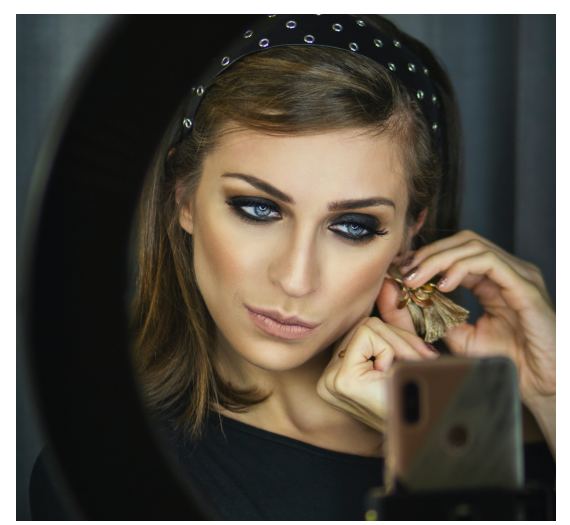

Photo by Apostolos Vamvouras on Unsplash

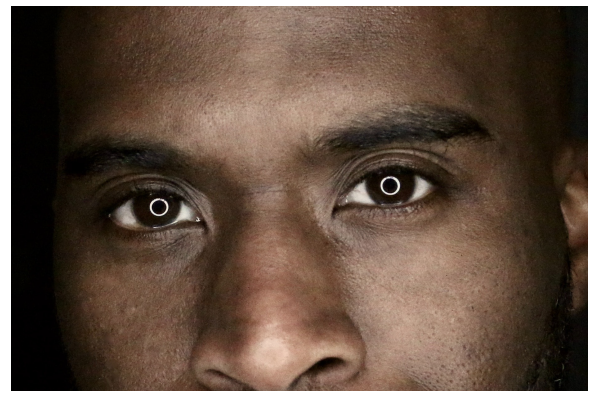

Photo by curtis powell on Unsplash

## **Tipp 5 Benutzen Sie ein externes Mikrofon**

Niederhaus

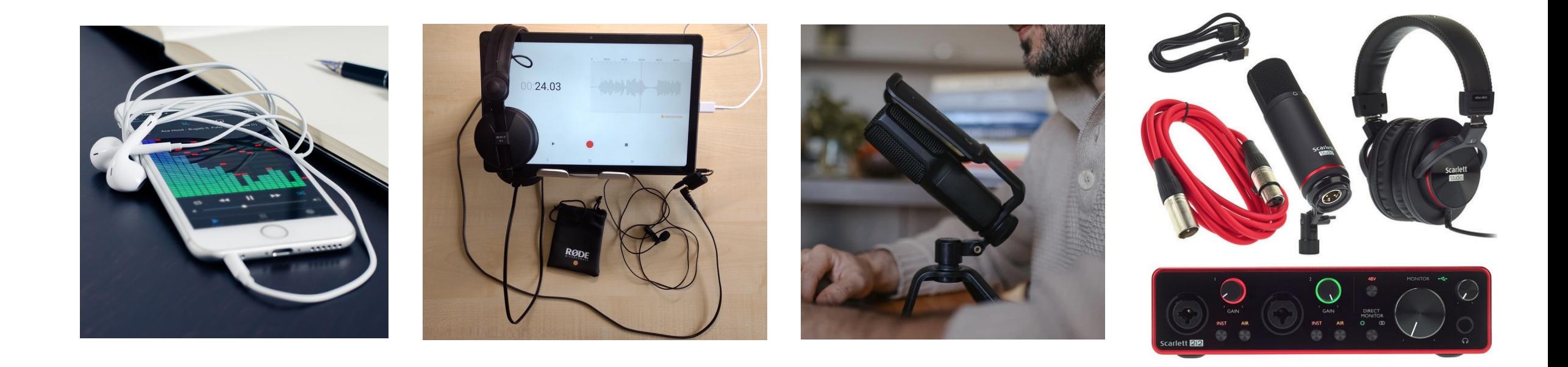

## **Tipp 6 Benutzen Sie ein Stativ**

Niederhaus

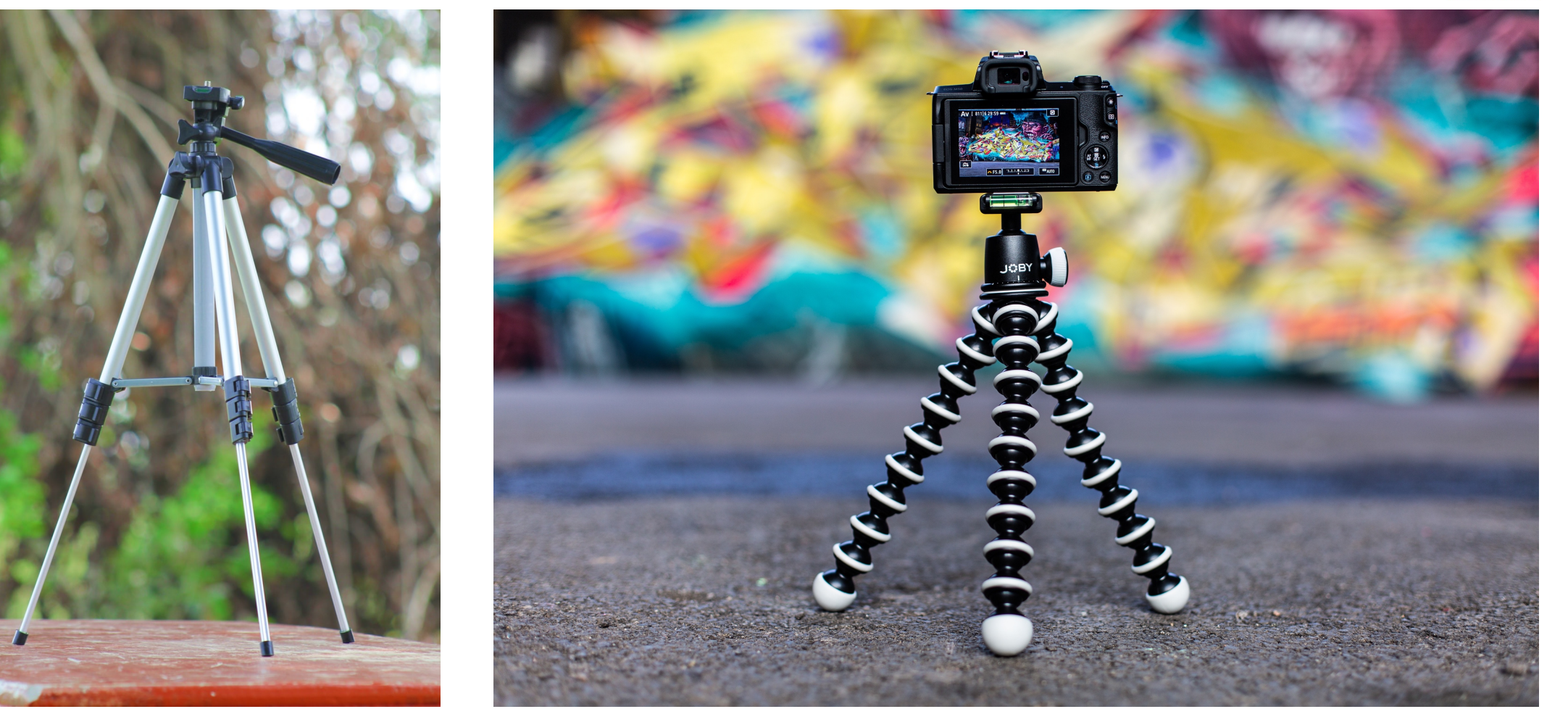

Photo by Adnan Ghaffar on Unsplash **Photo by iMattSmart on Unsplash** Photo by iMattSmart on Unsplash

## **Tipp 7 Schauen Sie nicht nach den Megapixeln**

Niederhaus

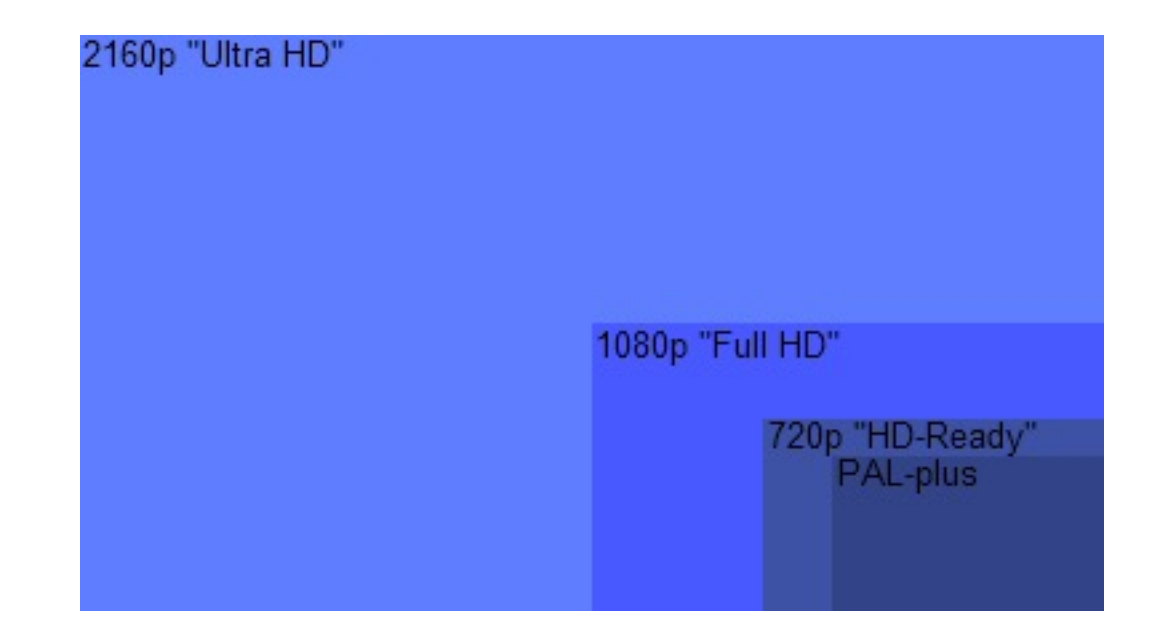

Das kleine "p" am Ende einer Zahl steht für Pixel-Vollbilder und bezieht sich auf die Bildhöhe (Y-Achse). Beispiel: HD1080 bzw. 1080p wird als Full HD bezeichnet, entspricht 1920x1080 Pixel = 2.073.600 Pixel

insgesamt, angeordnet in einem Verhältnis von 16:9.

## **Tipp 8 Probieren [Sie ein kosten](http://www.chip.de/downloads/DaVinci-Resolve_73088987.html)loses S[chnittprogramm](http://www.chip.de/downloads/Shotcut_61418444.html)**

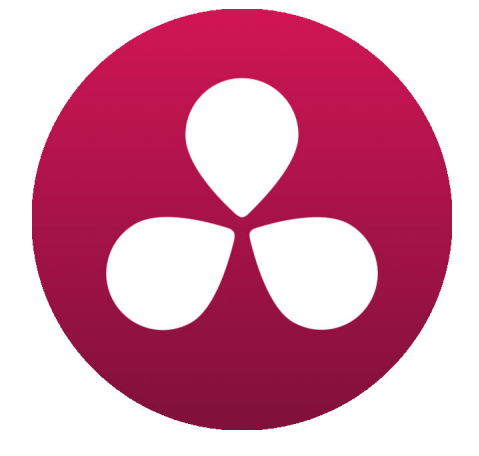

**DaVinci Resolve Shotcut** 

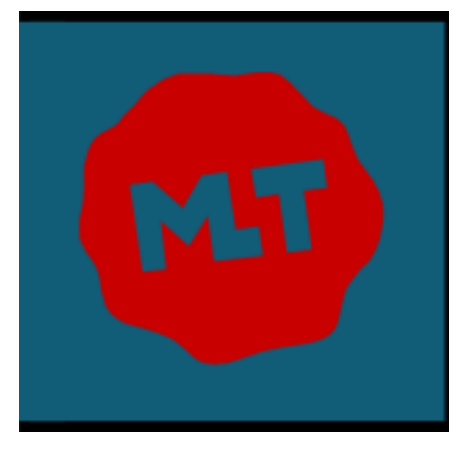

**Einarbeitungszeit** 

## **Tipp 9 Beachten Sie einfache Regeln der Bildkomposition**

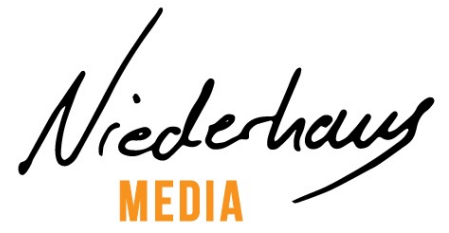

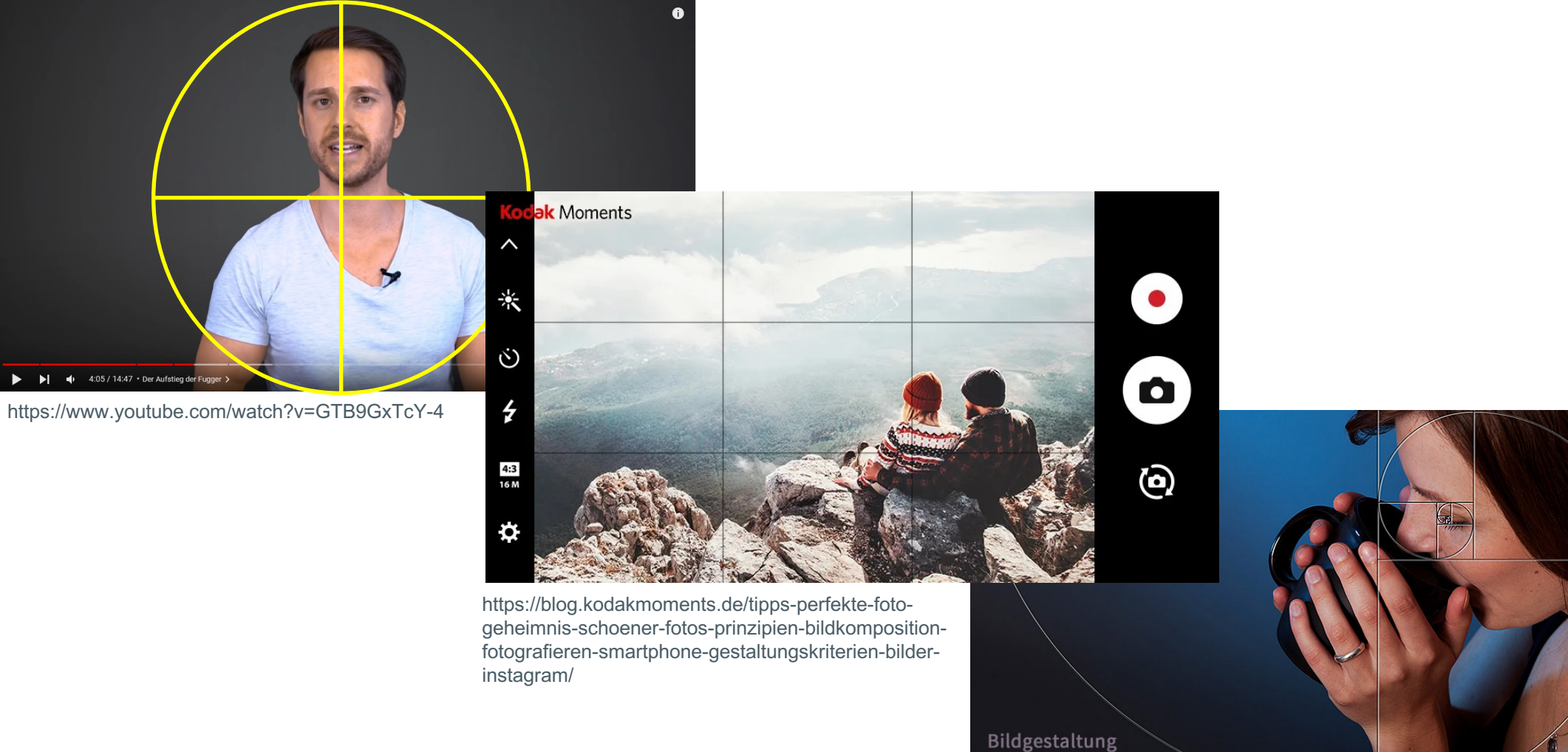

**GOLDENE SPIRALE** w.Foto-Kurs.com

## **Tipp 10 Fangen Sie an!**

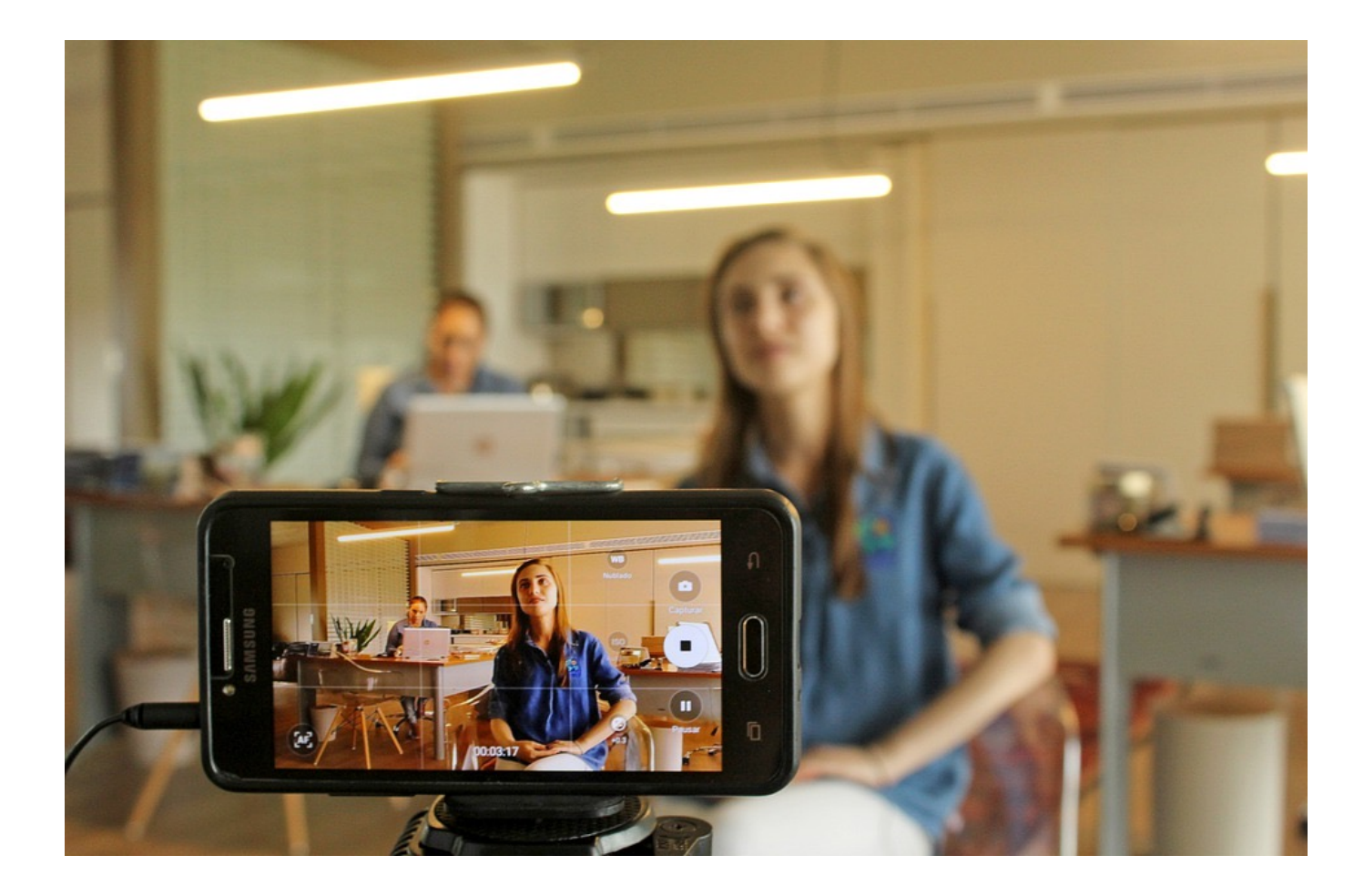

Niededraws

■ Zerdenken Sie nicht Ihre Videos ■ Sie können nur lernen und besser werden, wenn Sie starten

### Beispielplanung:

- 1 Std. Filmen
- 2 Std. Schneiden
- 30 min. auf Plattform posten

## **Tipp 11 Besuchen Sie einen meiner Kurse**

Niederhaus

### **Online-Kurs: PR und Marketing mit YouTube, TikTok & Podcast**

Professionelle Videos und Audios mit dem Smartphone erstellen 5441-42 Bildungsurlaub | 21. Feb. 2022 - 25. Feb. 2022 5441-46 Bildungsurlaub | 26. Sep. 2022 - 30. Sep. 2022 280,00 €

#### **Online-Kurs: Podcasts erstellen - Wie geht das?**

Einführung und erste Schritte 5439-42 | 08. März 2022 + 09. März 2022, 18.00 - 21.15 Uhr 5439-44 | 10. Mai 2022 + 11. Mai 2022, Di + Mi, 18.00 - 21.15 Uhr 5439-46 | 19. Juli 2022 + 20. Juli 2022, Di + Mi, 18.00 - 21.15 Uhr 65,00 €

**Online-Kurs: YouTube - Von der Idee zum Kanal** 5424-44 | 22. März 2022 + 23. März 2022, 18.00 - 21.15 Uhr 65,00 €

### **Online-Kurs: Content-Produktion für Social Media**

Professionelle Fotos und Videos mit dem Smartphone erstellen 5435-42 Bildungsurlaub | 28. März 2022 - 01. Apr. 2022 5435-46 Bildungsurlaub | 08. Aug. 2022 - 12. Aug. 2022 280,00 €

### **Content-Produktion für Social Media**

Professionelle Fotos und Videos mit dem Smartphone erstellen 5435-44 | 09. Juli 2022 + 10. Juli 2022, 130,00 €

### **Online-Kurs: Google Business Profile** 5413-42 | 04. Apr. 2022, 18.00 - 21.15 Uhr 35,00 €

**Online-Kurs: Live Video Streaming** Einführung und erste Schritte 5440-42 | 05. Apr. 2022 + 06. Apr. 2022, Di + Mi, 18.00 - 21.15 Uhr 65,00 €

**Filme und Videos produzieren mit dem Smartphone oder Tablet** 5369-01 | 23. Apr. 2022 + 24. Apr. 2022, Sa + So, 10.00 - 17.00 Uhr 130,00 €

### **Premiere Pro I**

Grundlagen des Videoschnitts 5374-01 | 07. Mai 2022, Sa, 10.00 - 17.00 Uhr 65,00 €

### **Erklärvideos mit dem Smartphone erstellen**

Einführung in die Konzeption und Produktion 5436-42 | 21. Mai 2022 + 22. Mai 2022, 10.00 - 17.00 Uhr 130,00 €

### **Online-Kurs: Illustrator I**

Einstieg in das vektorbasierte Zeichnen und Designen 5344-01 12. Mai 2022 - 20. Mai 2022, 18.00 - 21.15 Uhr 130,00 €

### **Online-Kurs: ShotCut (Open Source)**

Einstieg in Videoschnitt und -bearbeitung 5371-01 | 07. Juni 2022 + 08. Juni 2022 130,00 €

### **Premiere Pro und After Effects**

Intensivkurs zu professionellen Filmproduktion 5386-01 Bildungsurlaub | 25. Juli 2022 - 29. Juli 2022 280,00 €

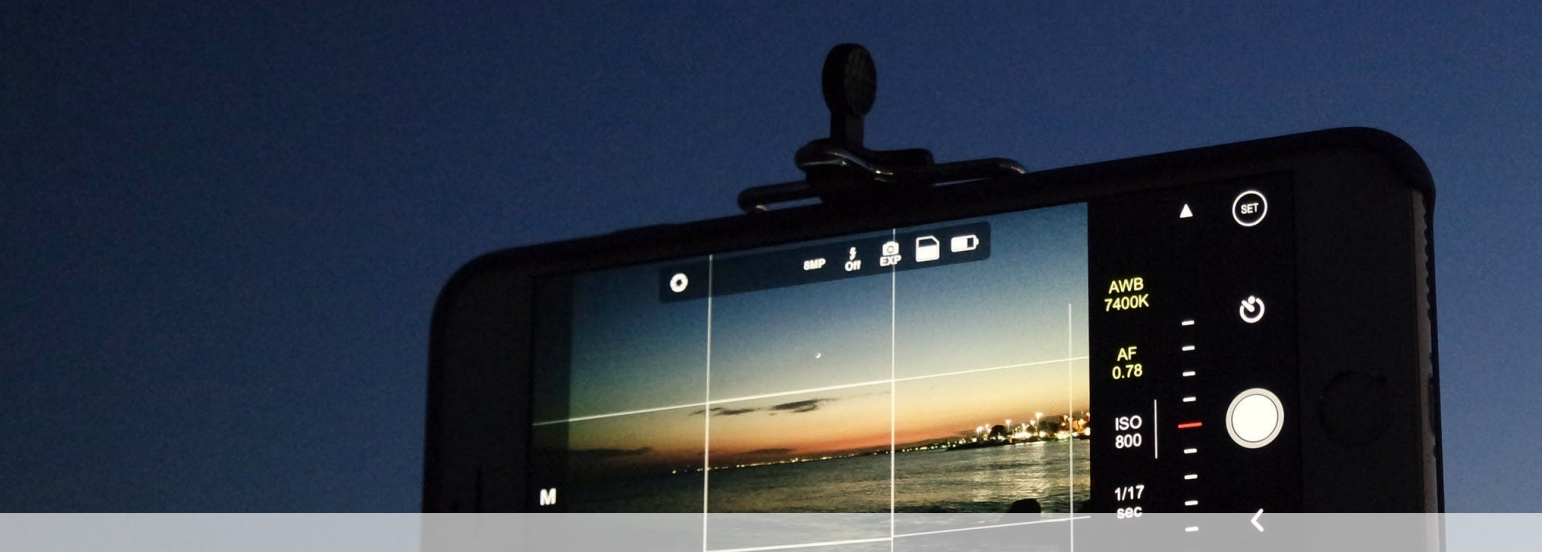

# **Noch Fragen? Vielen Dank für Ihre Aufmerksamkeit**

**NE-L** 

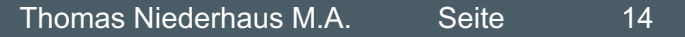